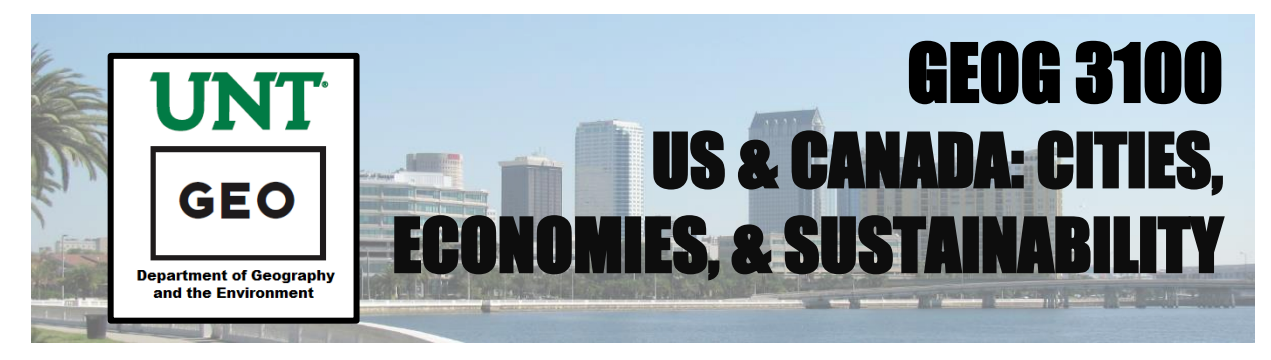

# **Group Exercise Assessment**

#### **Student Names:**

**Assignment:** Carriage Pointe Development – Location Analysis

## **1. Rough Notes: Maps (Tasks 1-4) /20**

- Did you include the complete set of maps requested in the exercise document?
- Did you follow all directions related to the Maptitude map options you selected?

## **2. Rough Notes: Responses & Commentary (Tasks 1-4) /20**

- Did you provide complete and thoughtful answers for all rough note questions printed in bold in the assignment handout?

## **3. Final Report: Completeness /20**

- Did your final report address all five requested themes with clearly identified sections?

## **4. Final Report: Narrative /40**

- Did your final report create a compelling and concise narrative that accurately conveys the work done and its meaning?

## **Overall Comments:**

**Total Report Grade: out of 100**

## **Attachment Checklist**

#### **Group Exercise: Carriage Pointe Location Analysis**

Please ensure you email each of the following files as attachments to [rice@unt.edu:](mailto:rice@unt.edu)

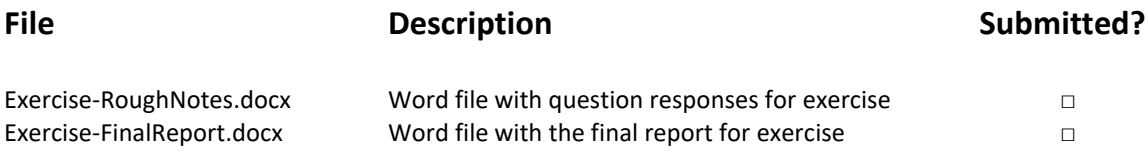

## **Map Checklist**

Please ensure you include each of the following maps with their task/step code in your rough notes document:

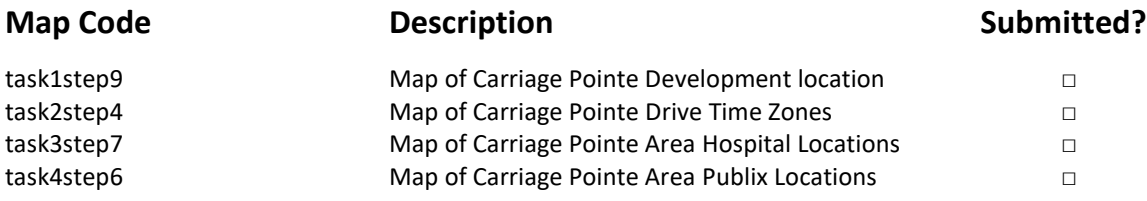

## **Question Response Checklist**

Please ensure you include answers for each of the following question with their task/step numbers in your rough notes document:

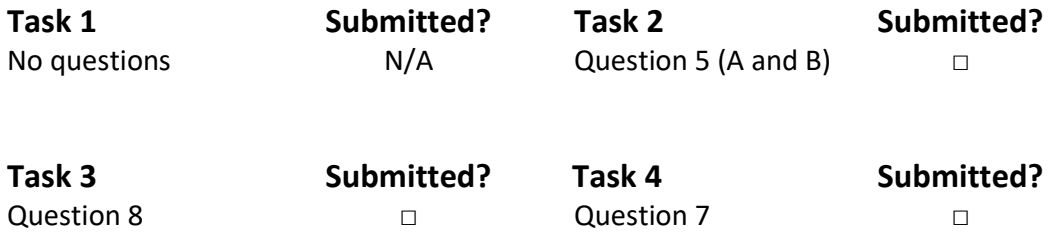

**The maps and question responses listed above are the raw materials you will need to generate the polished final report document requested and defined at the end of the instructions document.**